### Vector processing in a GIS

#### Site Selection exercise using vector data

#### Data issues in vector processing

- World is complex but data represents a simplified version
- In vector data, objects are represented as points, lines and polygons
- To get data into a GIS, two procedures are used, selection and representation

# Selection of features for use in a GIS

- Only details of interest are stored in the data, depending on scale
	- City as point or polygon? Do you need to see the area of a city?
	- –Features that are within features are often discarded
- Expected use determines selection of data from entire set
	- Metadata: who made the data and why you should use it, or not!

#### Representation of data

- Tied to scale and data type
	- Roads are often vector in format, not raster
	- Road centerlines vs entire road system (usually to the curb)
- Vector objects in a GIS have defined boundaries, unlike nature (transition in forests)
- Expected use determines representation – Area vs linear or point representation

# Overlay operations in a GIS

- Origins in Landscape Planning
	- Literally overlaying maps on a light table and searching for overlapping areas
	- –GIS started out at GSD in the 1960s
- Set theory polygons represent sets, overlay represents intersects and unions

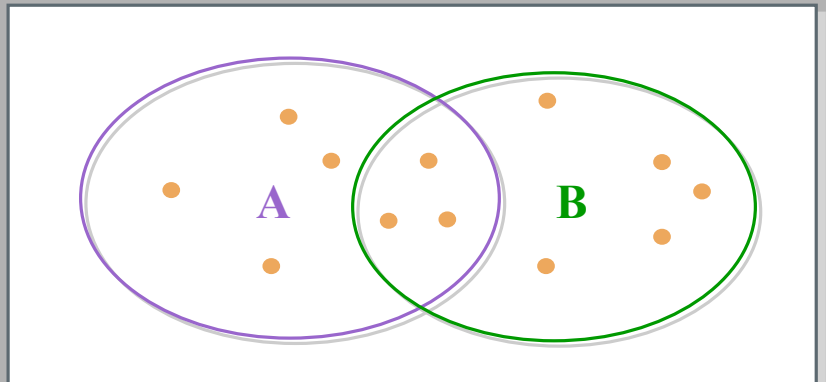

Figure by MIT OCW.

• Computational Geometry

# Simplest form of overlay Point in polygon procedure

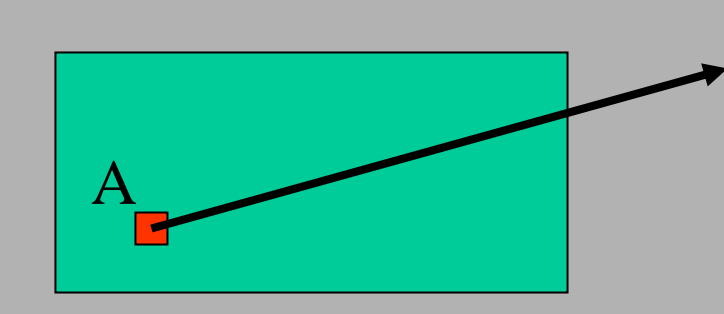

Line intersects1 edge of polygon

Odd number of $Intersections = inside,$  $Even = outside$ 

• Count how many intersections of the ray, originating at point A, pass through edges of the polygon

#### Line intersections

 $y = a1 + b1x$  and  $y = a2 + b2x$ intersect at: $xi = - (a1 - a2) / (b1 - b2), yi = a1 + b1xi$ 

And checking for the values of xi to see that It falls within the x values of each of the lines.

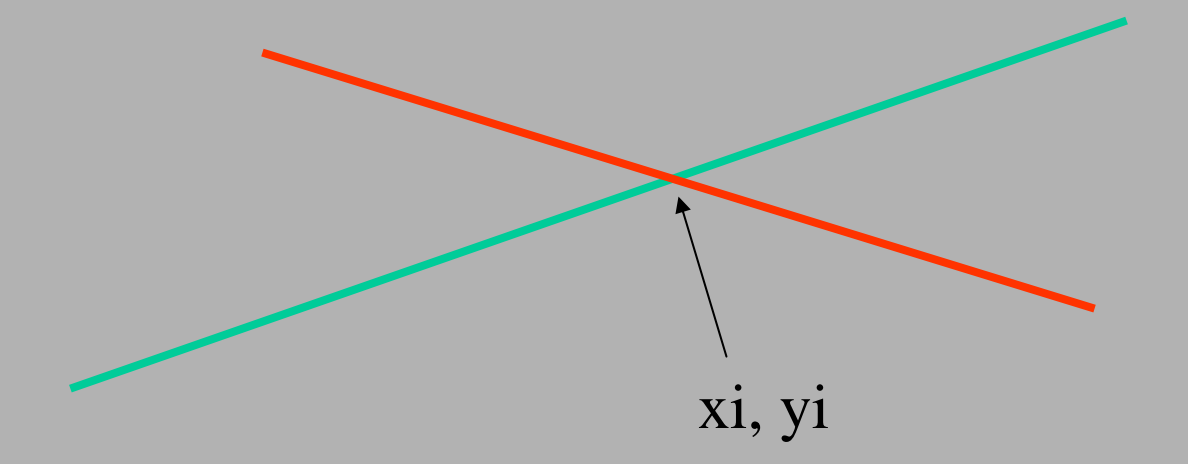

# General overlay types

- Identity
	- spatial join or point-in-polygon
- Clip
	- similar to set extent when using raster data
- Intersection
- Union
- •Buffer

(for all of the above, operations are on layers, not single polygons)

## Spatial Join

Point in polyogon operation – which points are in the Polygon?

Polygon ID (id\_1) is added to the point layer's attribute table.

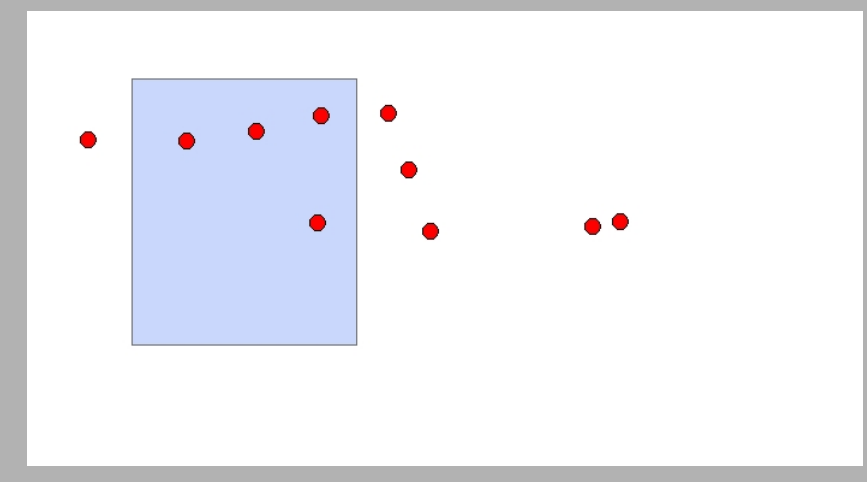

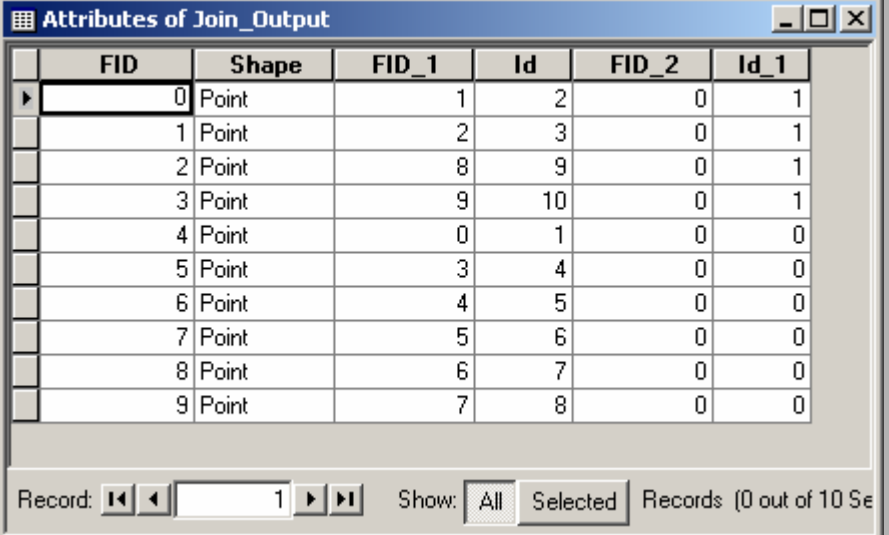

Two polygons, A nd B, Overlap. Clip A using B as a cookie cutter.

Clip operation creates a new polygon, C, which is the intersect, or overlap, of A and B. Attributes of Ado not appear in C.

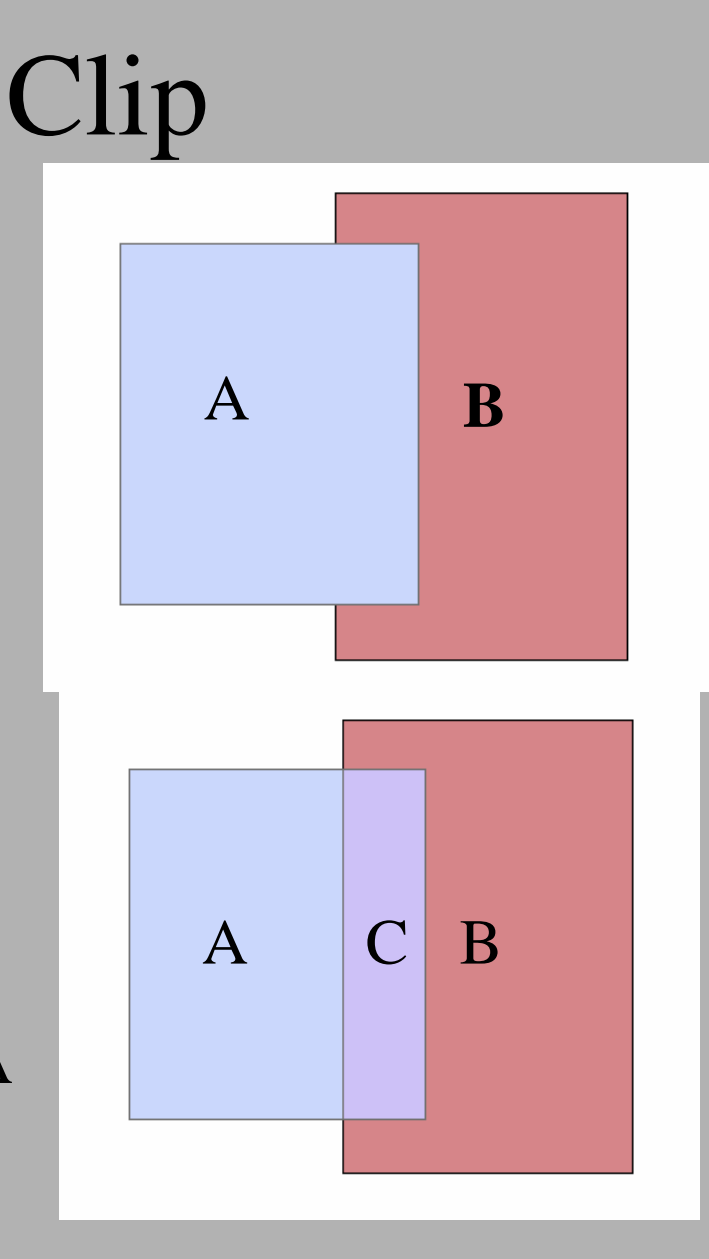

#### Intersect

Two polygons, A nd B, Overlap. Find the Intersection of A using B.

Intersect operation creates a new polygon, C, which is the intersection, or overlap, of A and B. Attributes of Aand B do appear in C.

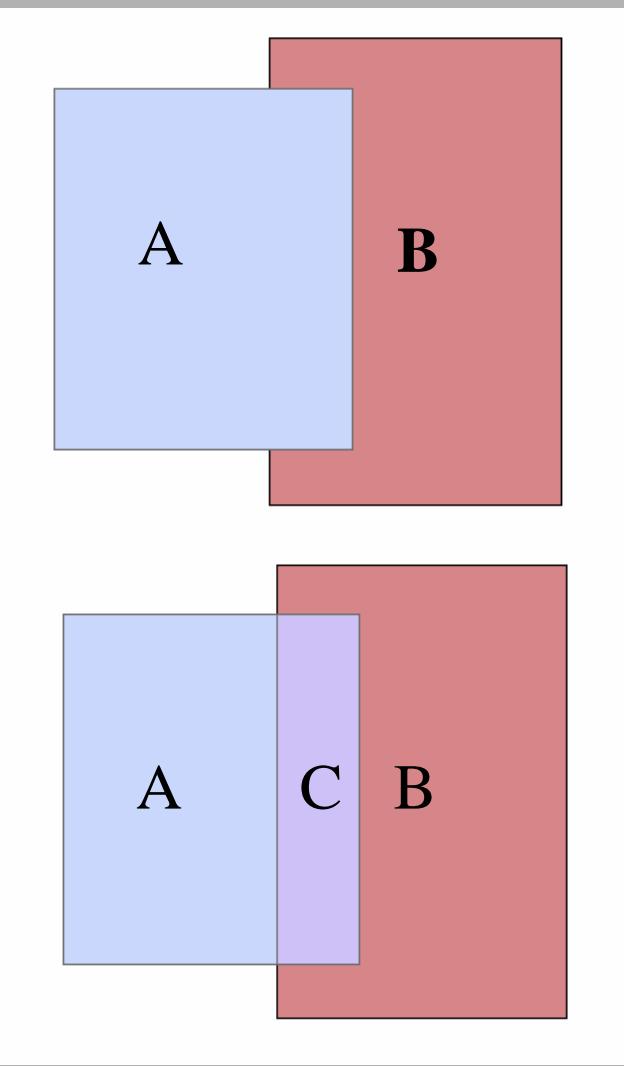

#### Two polygons, A nd B, Overlap. Find the intersection of A using B.

Intersect operation creates a new polygon, C, which is the intersect, or overlap, of A and B. Attributes of Ado appear in C. A and B are Also part of the union and retain Their attributes.

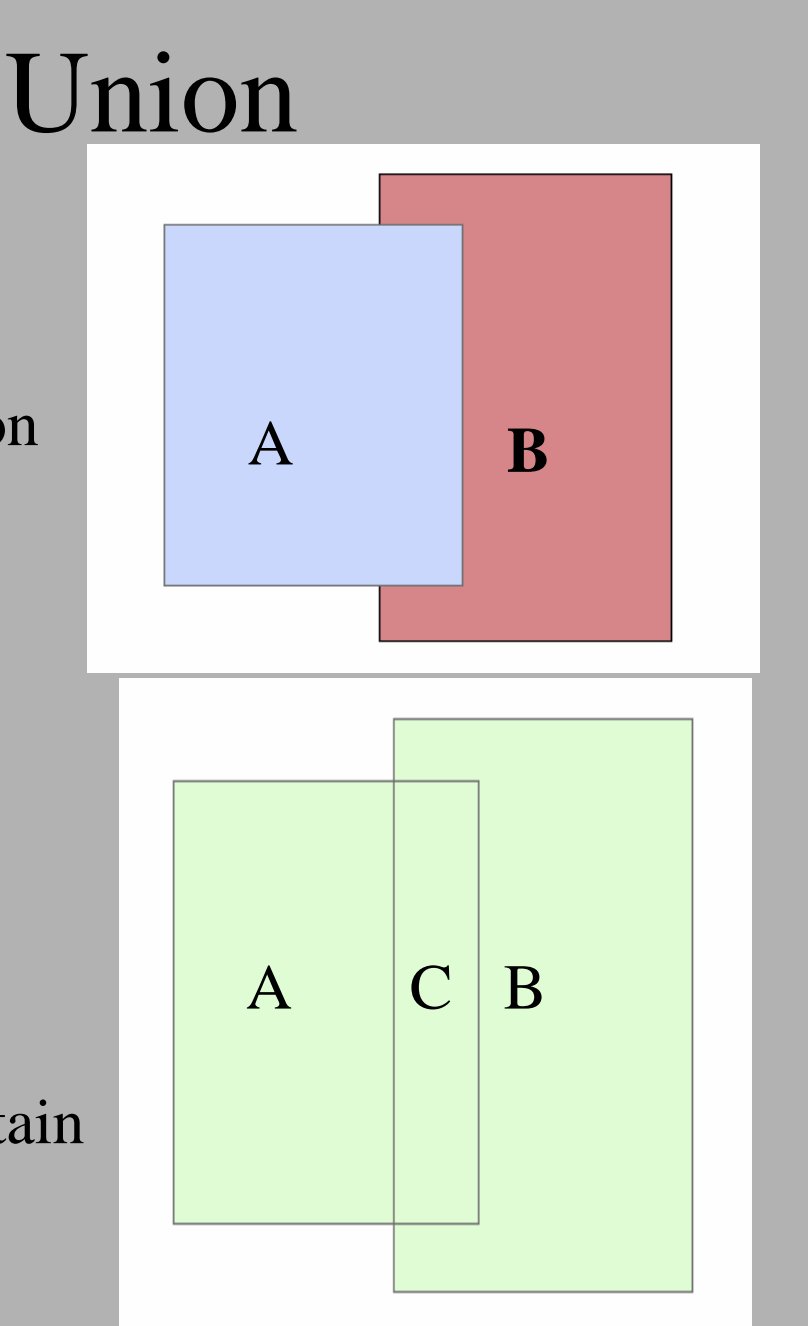

### Buffer

Buffers are polygon shapes that surround a feature by a uniform distance. Buffers canbe created around points, lines, and polygons.

Buffers don't share theattributes of the feature that they surround. Use spatial Joins to add the attributes.

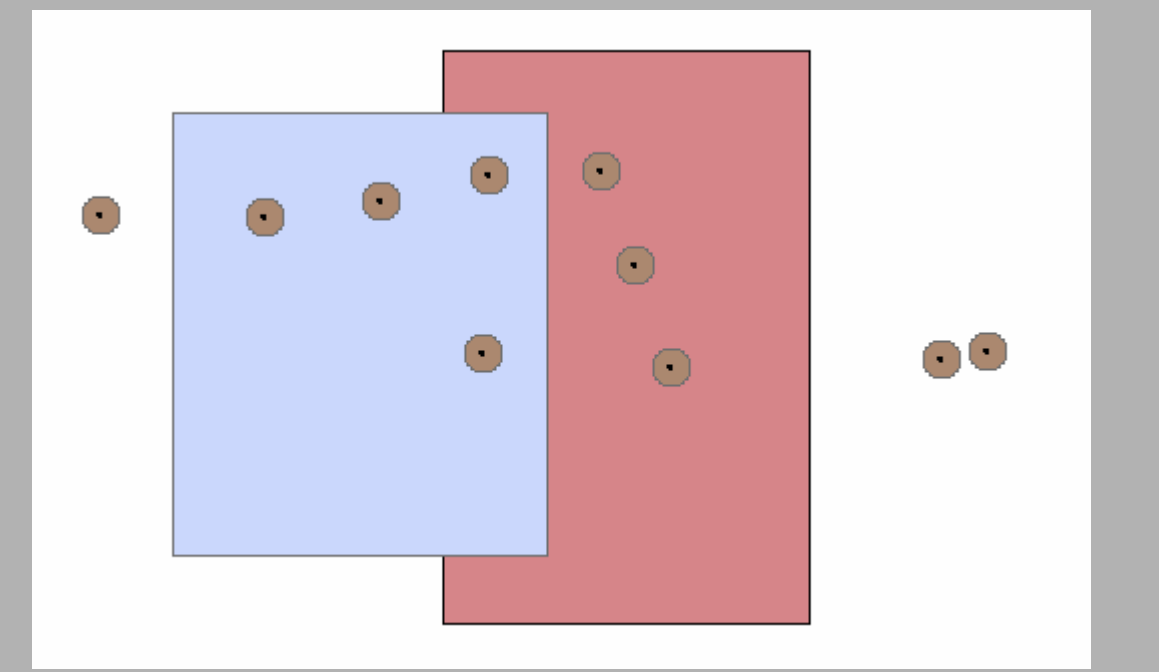

Original points (black) are surrounded by a buffer of 25 meters.

# Precision vs accuracy in overlay operations

- Data precision vs computer precision
	- Computer can be infinitely precise
	- Data appears precise but can be inaccurate.
- Sliver polygons meaningful?
	- Decide by size, dimensions, number of arcs, but there is no hard and fast rule.

# Sliver polygons

Overlay operations often produce sliver polygons, which may or may not be meaningful.

The intersection of polygon A with a layer containing polygons C and D produce a layer with polygons D and E. E is a sliver polygon and may be considered noise.

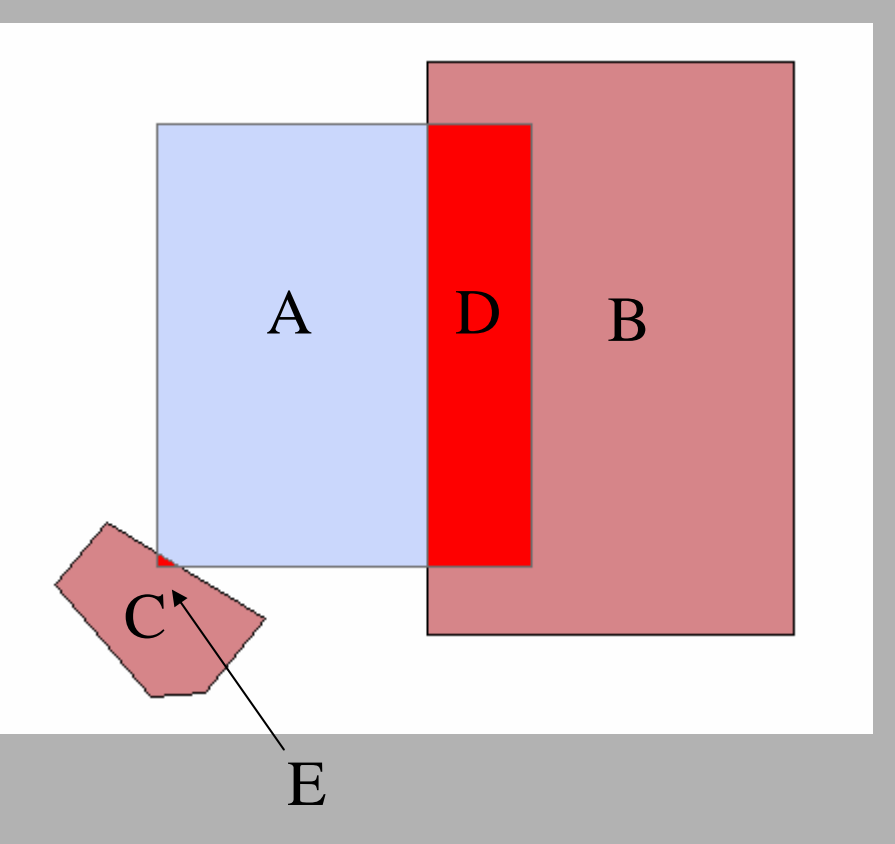

# Finally

- Vector data processing is CPU intensive, increasing much more dramatically than with raster data.
- There are no error data produced as a result of overlay operations. If you have inaccurate data to start, you make inaccurate data, which may be more inaccurate after processing.